# 5 LANManager TCP/IP NetBEUI

LAN LAN LAN Anager

LAN Windows3.1/95/98/NT LANManager

LANManager the theoretical terms of the TCP/IP NetBEUI IPX/SPX the terms of the LAN TCP/IP NetBEUI

> Windows95/98/NT CS Records that the Windows3.1 LANManager 2012 Decree 2012 Decree 2012 Decree 2014 Decree 2012 Decree 2014 Decree 2014 Decree 2014 Decree 201 WindowsNT

#### $5.1.$

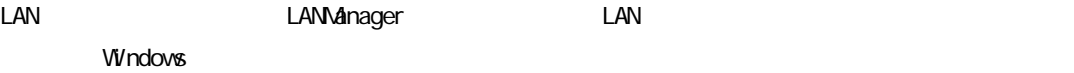

#### 5.1.1. LAN

LAN **LANManager** LANManager  $\sim$   $\sim$  15  $\sim$   $\sim$  15  $\sim$  $\text{LAN}$ 

 $\sim$  15  $\sim$   $\sim$  15  $\sim$   $\sim$  15  $\sim$ 

Windows95/98/NT

● タイムサーバー名 タイムサーバー名(半角英数字 15 文字以内)

#### LAN  $\blacksquare$

 $\langle TCP/I \rangle$  P

WindowsNT 3.5x/4.0 Server

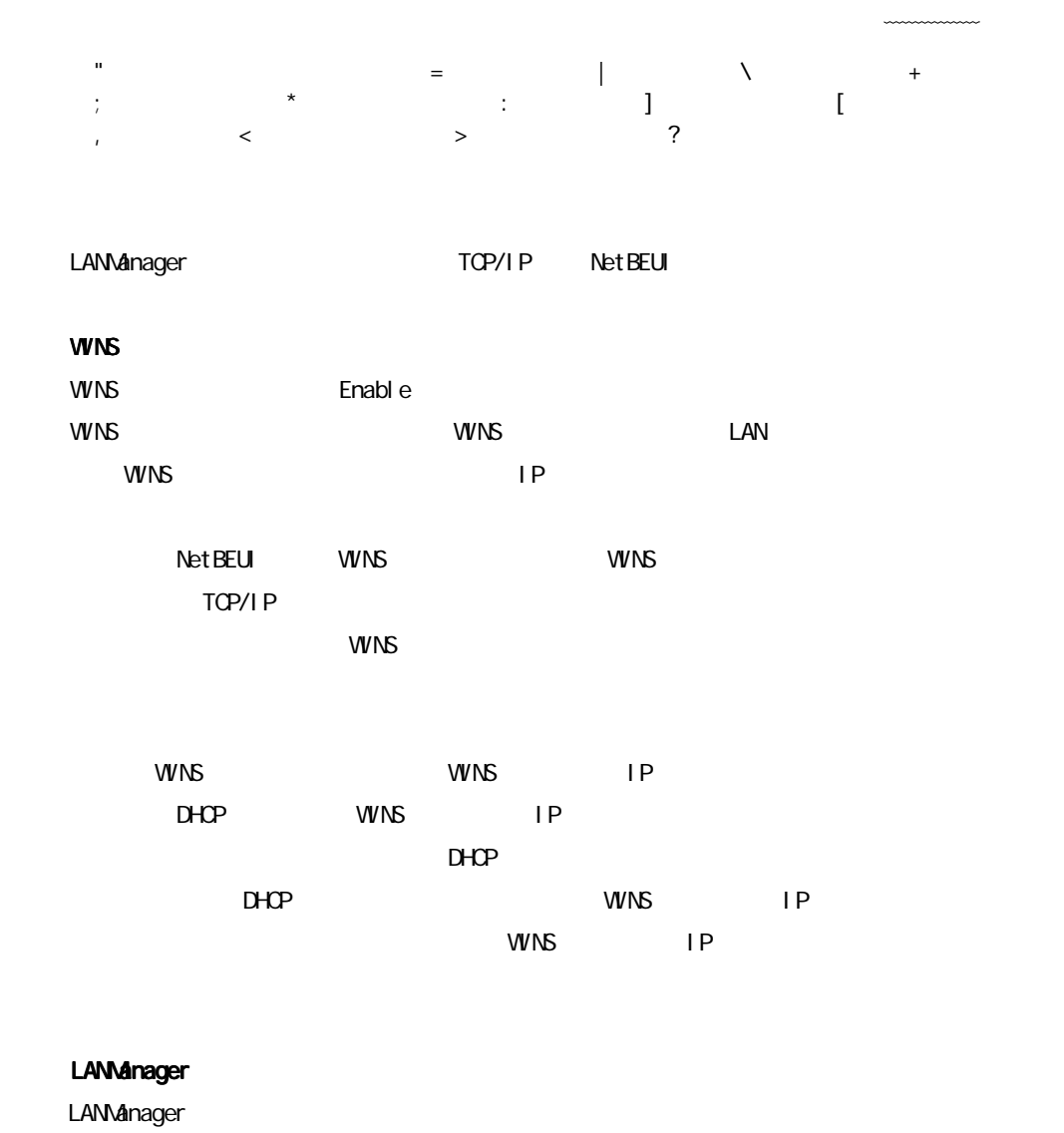

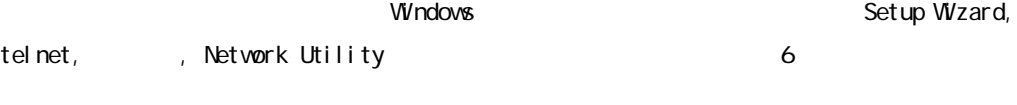

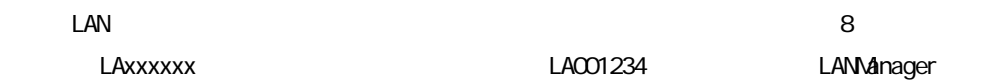

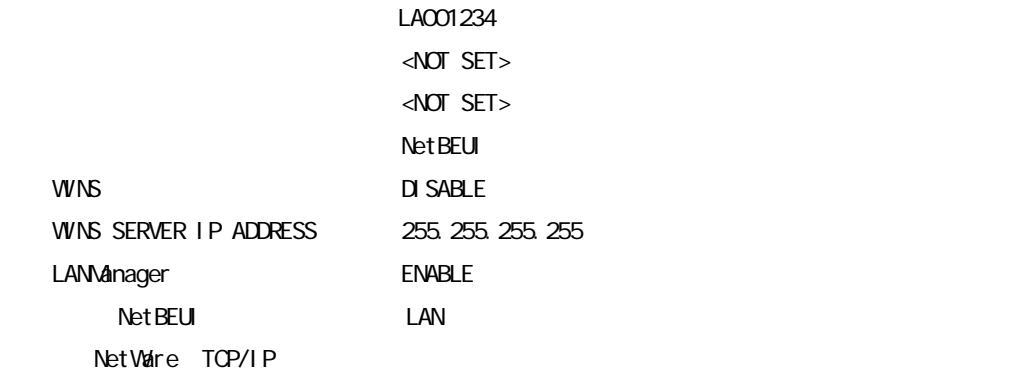

#### 5.1.2 Windows95/98

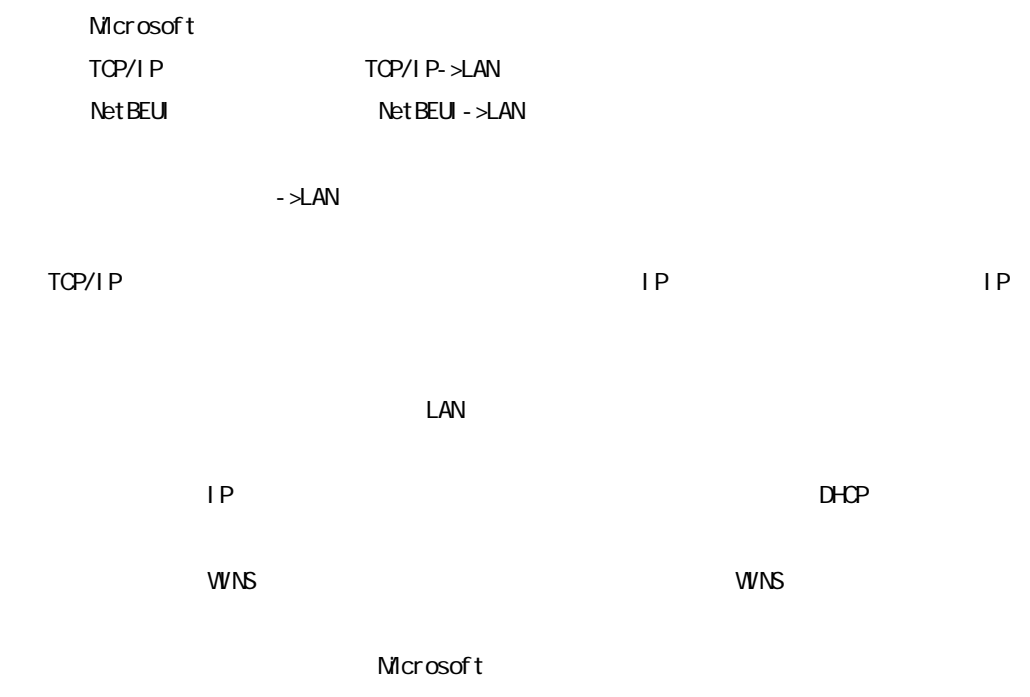

Windows95/98

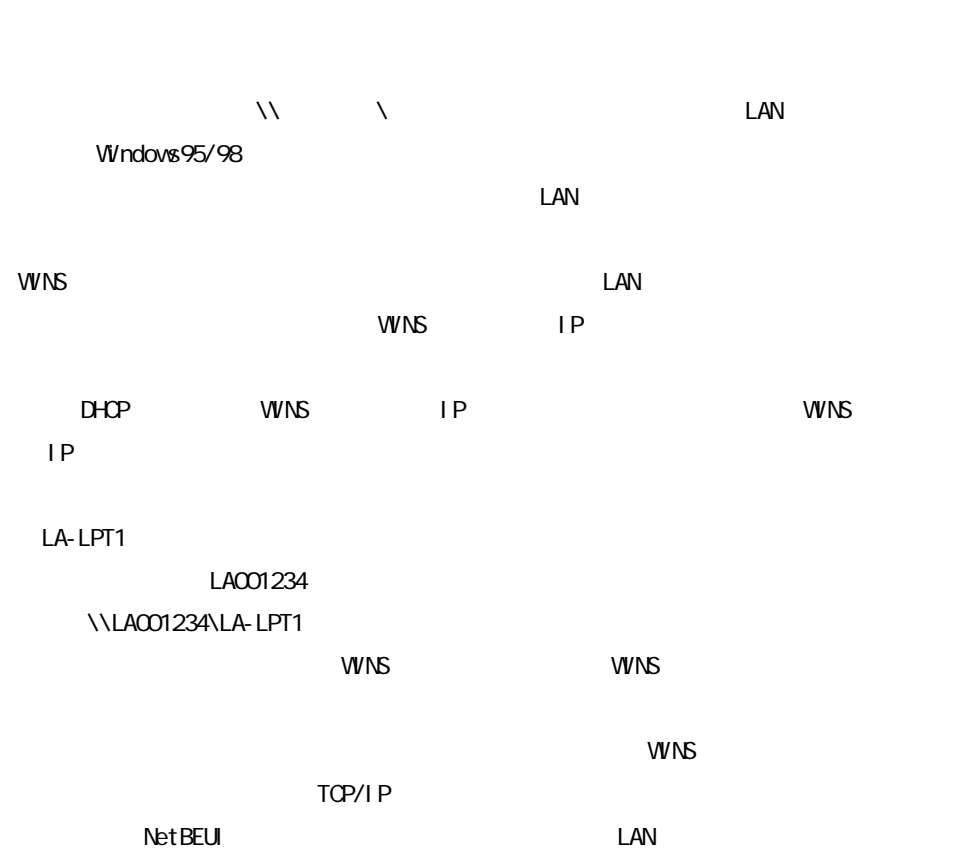

 $\text{LAN}$ 

#### Windows95/98

<u>LAN オプションにはなられたプリンター</u>

### 5.1.3. Windows3.1

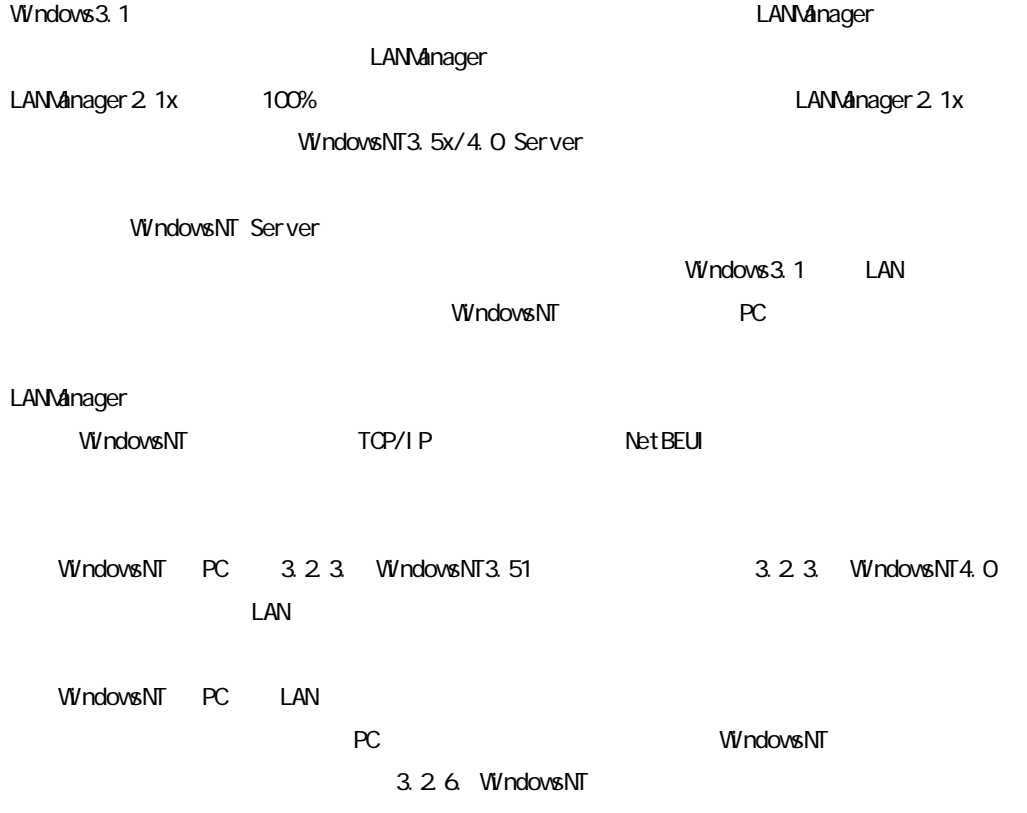

Windows3.1 PC WindowsNT PC

LANManager

#### 5.1.4. WindowsNT4.0

 $\Box$ EAN  $\Box$ TCP/IP TCP/IP NetBEUI

する場合は「NetBEUI プロトコル」が組み込まれていることを確認します。

 $\overline{1}$ CP/IP  $\overline{1}$ CP/IP  $\overline{1}$ CP/IP  $\overline{1}$  $IP$   $IP$   $IP$ 

wins the top set of the top set of the top set of the top set of the top set of the top set of the top set of the top set of the top set of the top set of the top set of the top set of the top set of the top set of the top

 $\Box$  LAN  $\Box$  $IP$   $D+OP$ 

5. The Second Second Second Second Second Second Second Second Second Second Second Second Second Second Second Second Second Second Second Second Second Second Second Second Second Second Second Second Second Second Secon

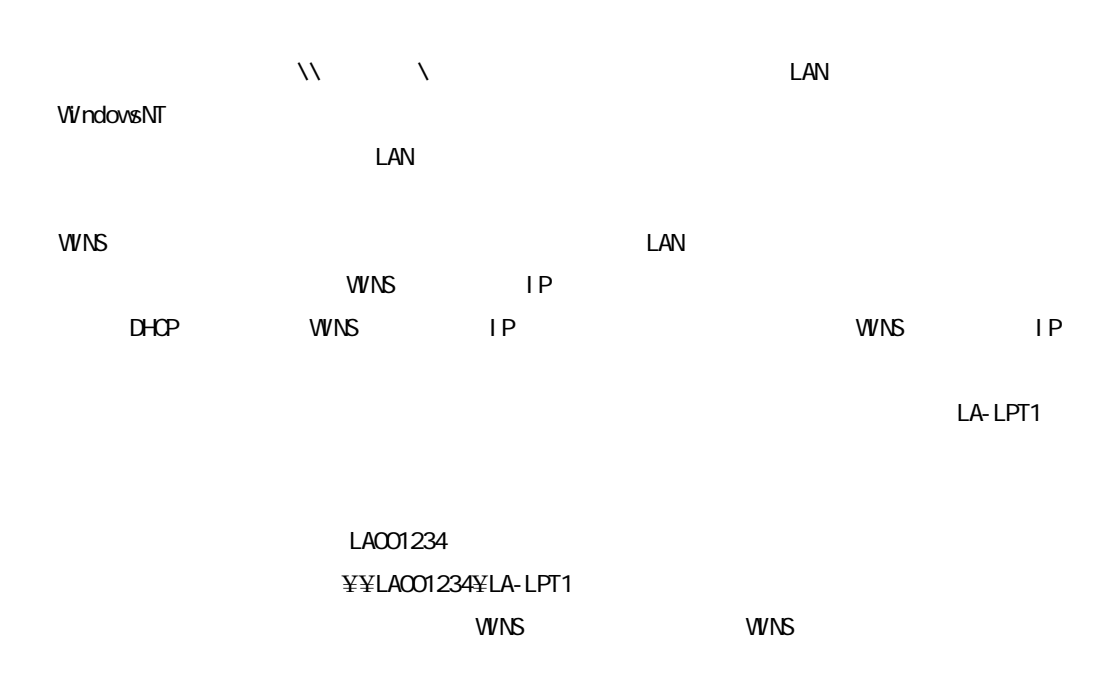

 $WIS$ 

TCP/IP  $\text{LAN}$ 

 $\Box$ 

 $\Box$  LAN  $\Box$ 

WindowsNT4.0

WindowsNT4.0

<u>LAN オプションにはなられたプリンター</u>

### $5.1.5$   $05/2$

 $\alpha$  OS/2  $\alpha$ 

 $"$  LPT1"

 $\alpha$ /2

LA001234 0S/2 LPT1

NET USE LPT1: \\LA001234\LA-LPT1

 $OS/2$  LAN

## 5.1.6 OS/2(LPR)

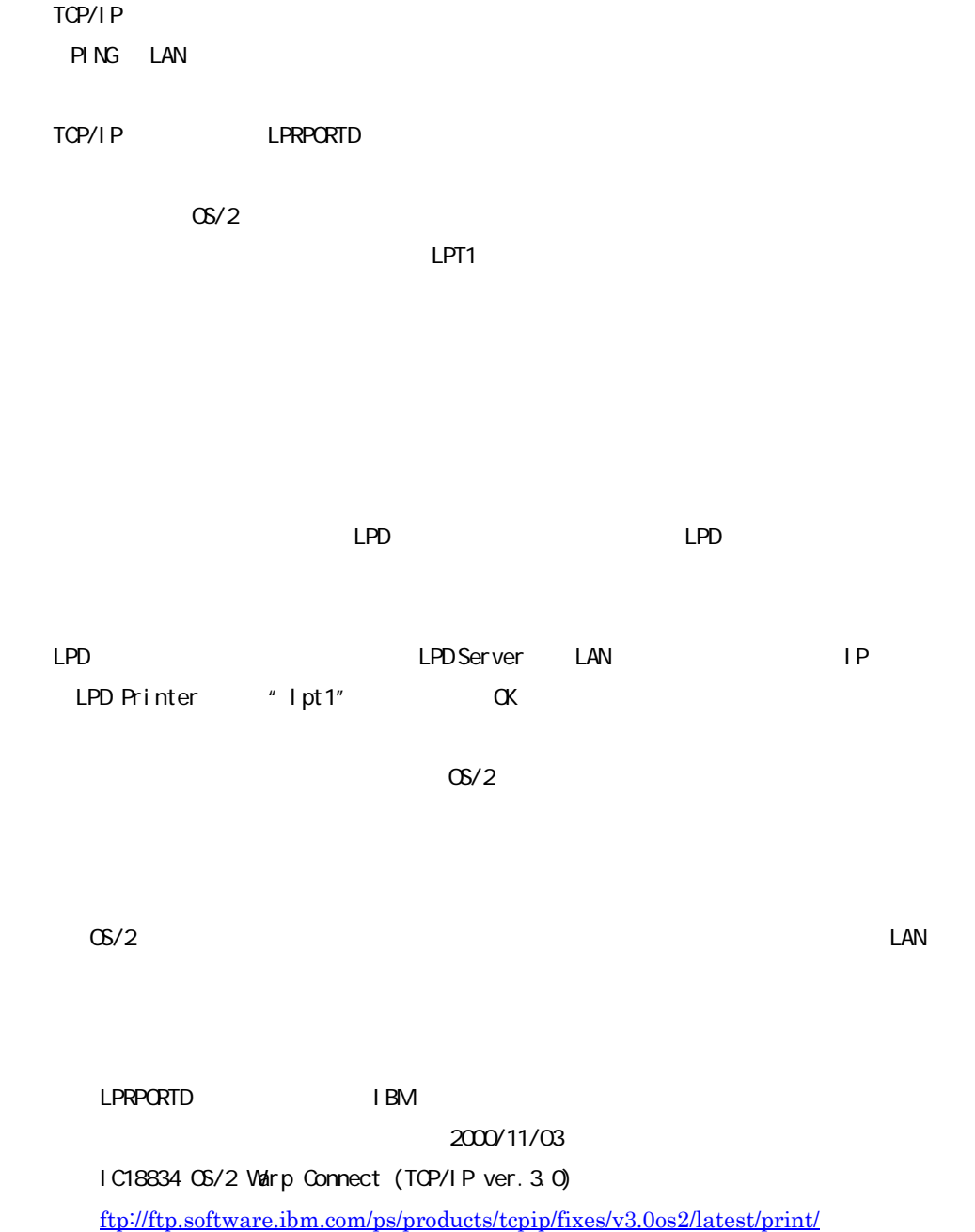

IC18796 OS/2 Warp Server J4 entry, Advanced (TCP/IP ver.3.1) [ftp://ftp.software.ibm.com/ps/products/tcpip/fixes/v3.1os2/latest/print/](ftp://ftp.software.ibm.com/ps/products/tcpip/fixes/v3.1os2/late...)

IC18841 OS/2 Warp 4(TCP/IP ver.4.0)

[ftp://ftp.software.ibm.com/ps/products/tcpip/fixes/v4.0os2/latest/apps/](ftp://ftp.software.ibm.com/ps/products/tcpip/fixes/v4.0os2/late...) lprfiles.exe

### 5.2. LANManager

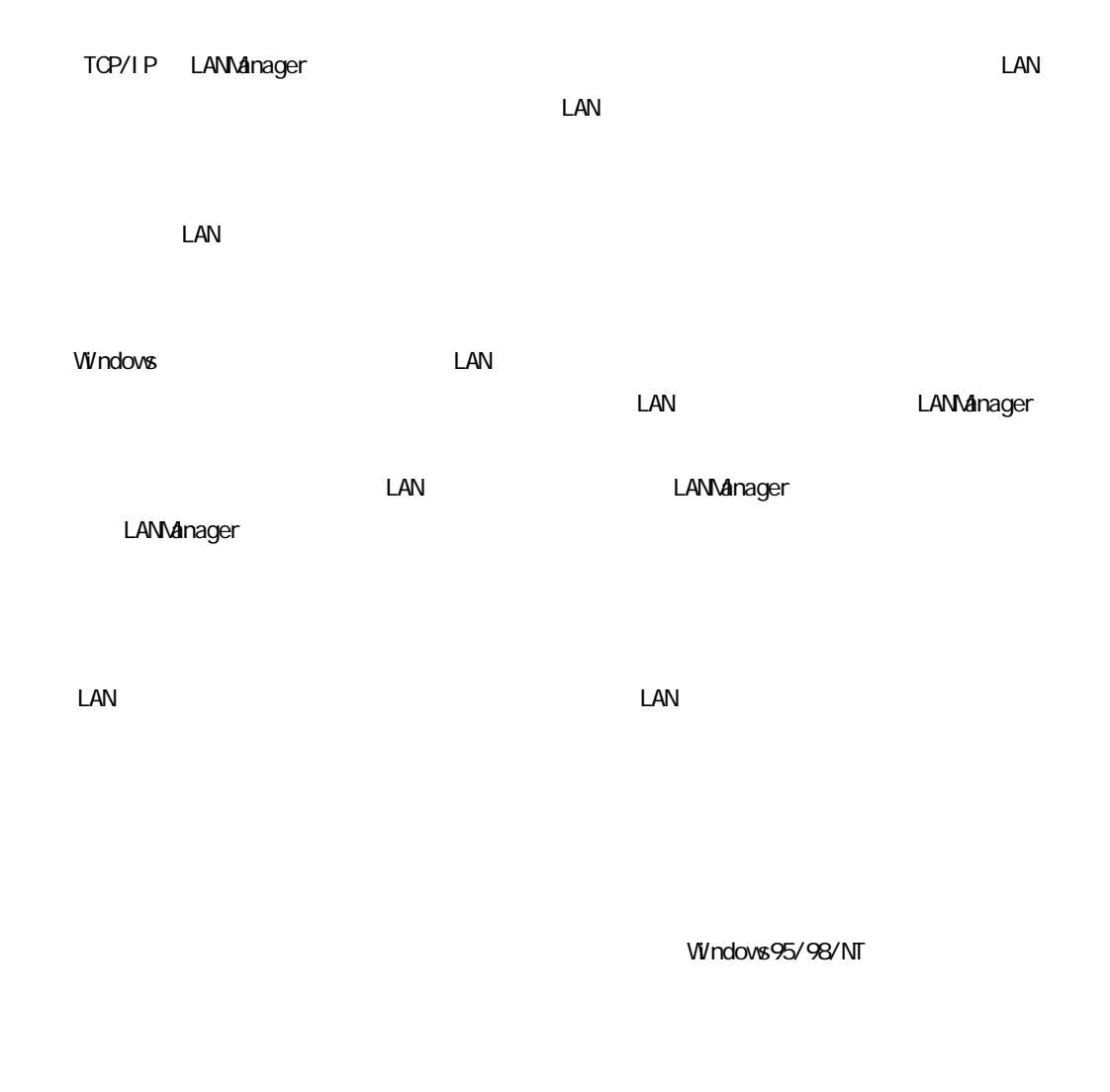

Windows3.1 LANManager LAN

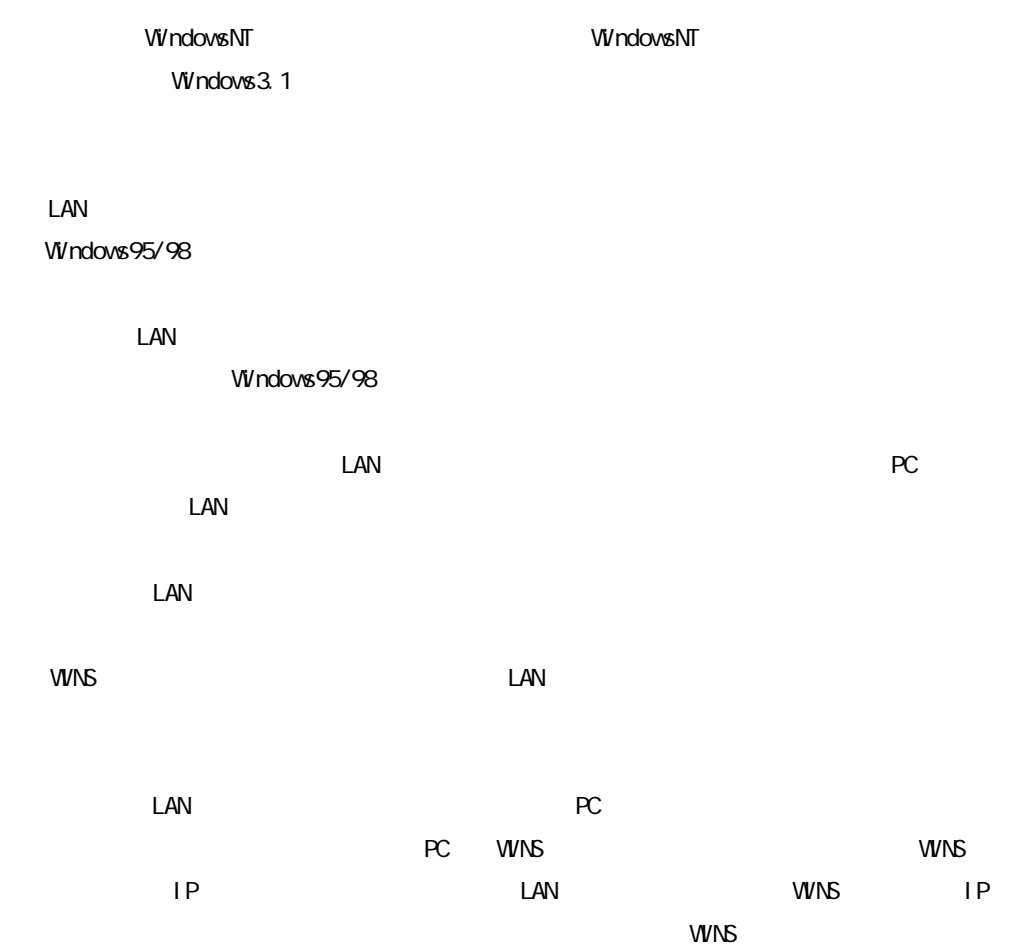